```
In[21]:= Ω = 1;
         nmax = 50;
         Prob[\alpha_{\_}, n_{\_}] := Exp[-Abs[\alpha]^2] Abs[\alpha]^(2\,n) / n! (\stardistribucion de Poison \star)
                                    exp⋯
valor absol⋯
valor absoluto
         Pe[\alpha_, t_] := \big(1\!+\!\operatorname{\mathsf{Sum}}\!\left[\mathsf{Prob}\!\left[\alpha,\,n\right]\right.\ast\mathsf{Cos}\!\left[\mathsf{Sqrt}\!\left[n+1\right]\!\;\Omega\right.\mathsf{t}\right],\ \{\mathsf{n},\,\mathsf{\theta},\,\mathsf{nmax}\}\}\big)\big)\big/2suma
                                                                  co⋯ <mark>L</mark>raíz cuadrada
         (*Probabilidad de estar en estado e*)
         (* Probe[α_,t_]:=
          suma
           Sum|Prob[α,n–1]*Cos|Sqrt[n]Ω t/2|^2,{n,1,nmax}| expresion alternativa, no se usa*)
                                        co… Lraíz cuadrada
         FPe[α_, w_] :=
FourierTransform[Pe[α, t], t, w] (*Transformada de
Fourier de Pe *)
                                transformada de Fourier
                                                                                                                     transformada de Fourier discre
         g[α_, ww_] :=
Integrate
                              integra
             FPe[α, w] * Exp[- (w - ww)^2 / (2 * 0.0001)] / Sqrt[2 Pi * 0.0001], {w, -100, 100}]
                              exponencial
                                                                                   raíz c⋯ Lnúmero pi
           (*Transformada integrada en una ventana gausiana de resolución 0.1 ,
          Falta cambiar la escala!*)
 In[31]:= α =
Sqrt[10.];
              raíz cuadrada
          represent⋯ <mark>_</mark>tabla
         ListPlot[
Table[Prob[α, n], {n, 0, nmax}],
PlotRange → {0, 1}]
                                                                             rango de representación
        representación gráfica
         Plot[{Pe[\alpha, t], 1 - Pe[\alpha, t]}, {t, 0, 100}, PlotRange \rightarrow {0, 1}]
                                                                             rango de representación
          represent⋯ [tabla [evalúa
         ListPlot[
Table[
Evaluate[g[α, i]], {i, 0.1, 10, 1}]]
Out[32]=
           \begin{array}{|c|c|c|c|c|c|c|c|c|c|c|c|} \hline \multicolumn{3}{c|c|}{0} & \multicolumn{3}{c|}{0} & \multicolumn{3}{c|}{0} & \multicolumn{3}{c|}{0} & \multicolumn{3}{c|}{0} & \multicolumn{3}{c|}{0} & \multicolumn{3}{c|}{0} & \multicolumn{3}{c|}{0} & \multicolumn{3}{c|}{0} & \multicolumn{3}{c|}{0} & \multicolumn{3}{c|}{0} & \multicolumn{3}{c|}{0} & \multicolumn{3}{c|}{0} & \multicolumn{3}{c|}{0} & \mult0.2
         0.4
         0.6
         0.8
         1.0<sub>r</sub>
```
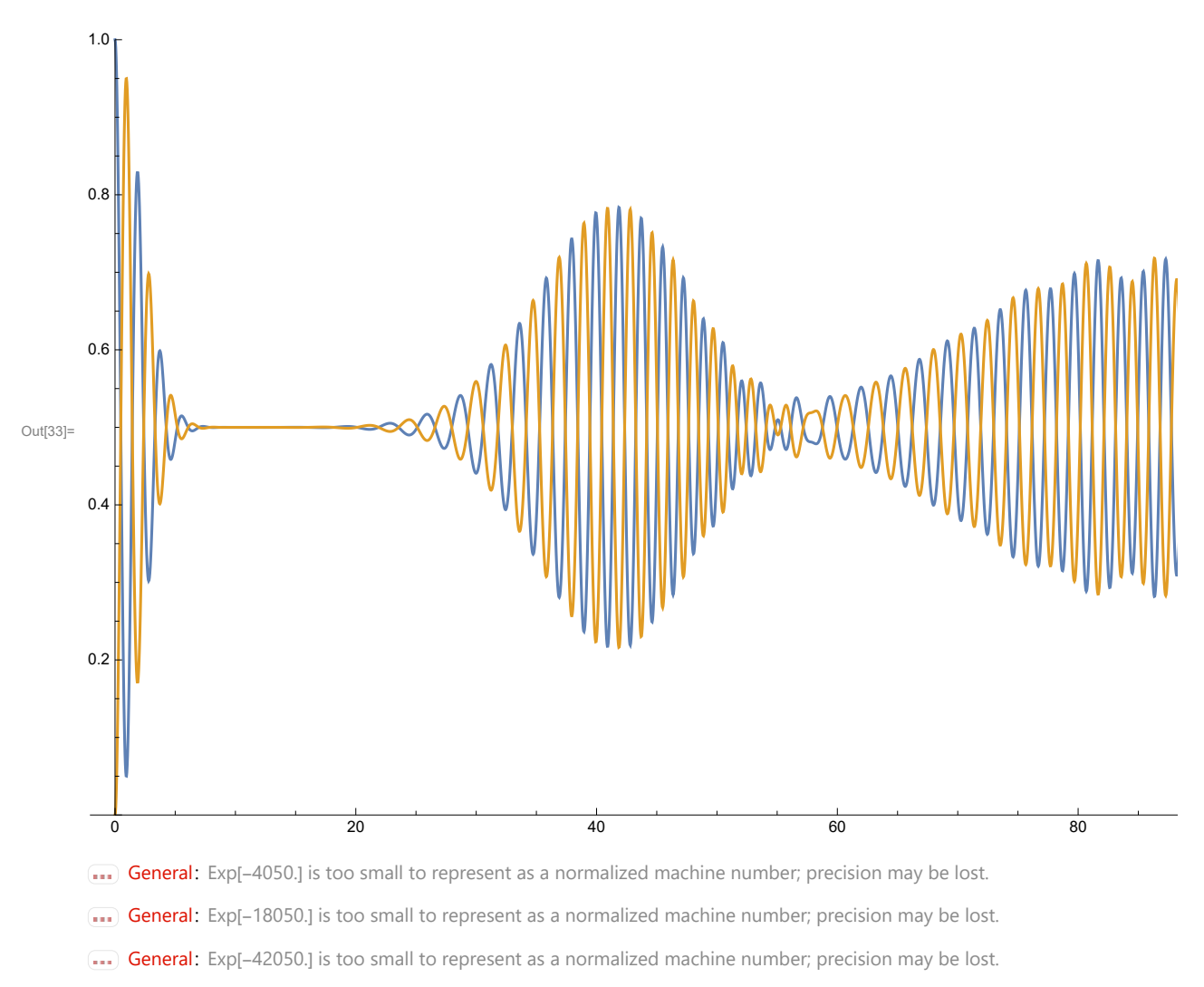

General: Further output of General:: munfl will be suppressed during this calculation.

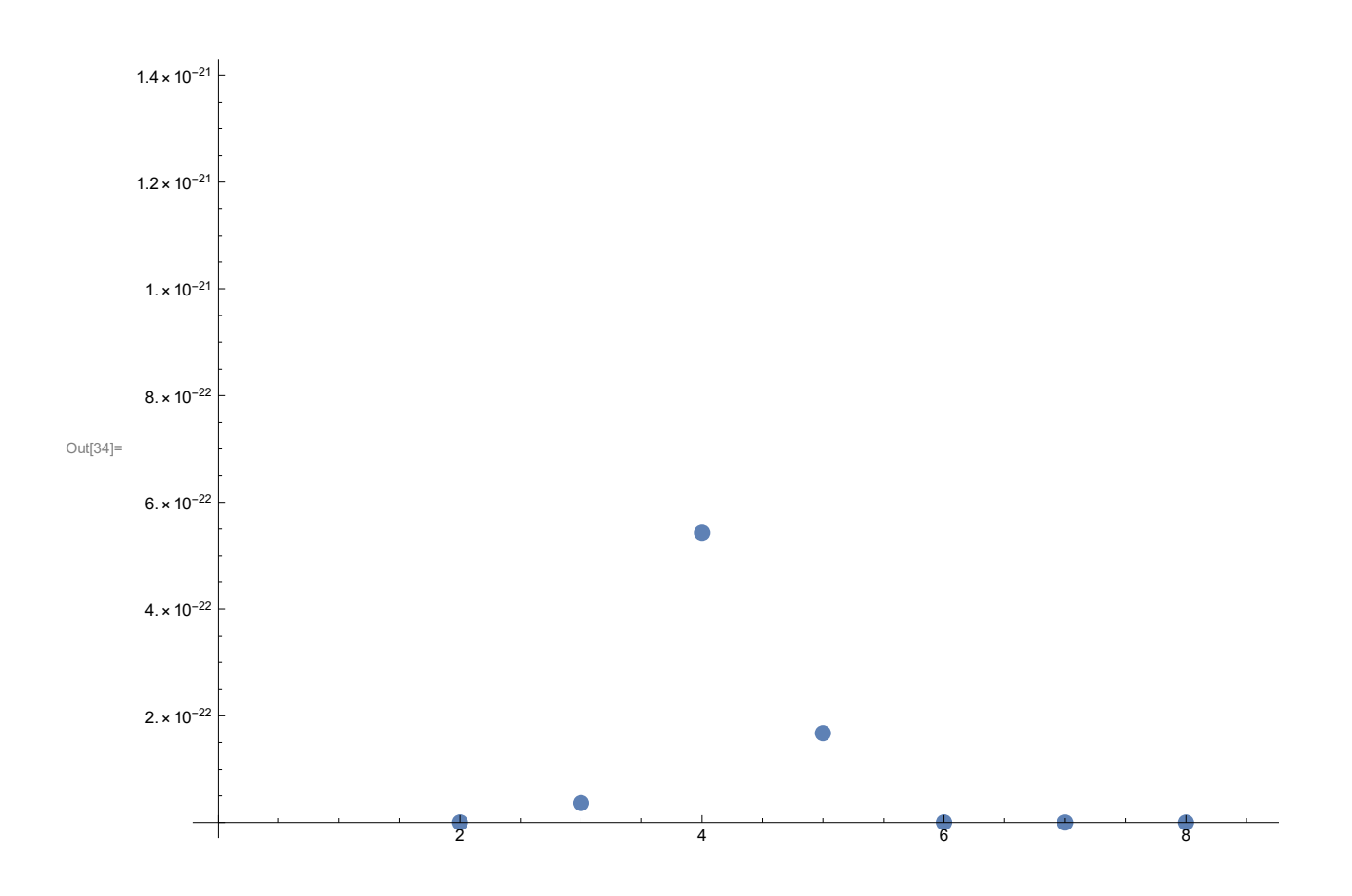